曾计官埋屮心

號: 檔 保存期限:

## 審計部 函

機關地址:10058台北市中正區杭州北路1

琮

電話: 02-23971366

偉真: 02-23977879

## 受文者:行政院主計處

炭

訂

線

發文日期:中華民國99年12月27日 發文字號:台審部覆字第0990001981號 速別:最速件 密等及解密條件或保密期限:普通 附件: 如文 (0001981A00 ATTCH1.pdf)

- 主旨:有關地方政府公款未透列會計帳表情形,據本部各地方 審計處室查報,核有部分地方政府經管帳戶之開(銷)戶 作業、列管、督導考核及定期通報等管理機制未臻周延 等情事,詳如附表,建請 貴處本於中央主管機關立場 ,督促地方政府主計機構確實檢討並妥適處理,請 杳 照。
- 說明:據本部各地方審計處室查報,地方政府公款未透列會計 帳表情形,核有部分地方政府經管帳戶之開(銷)戶作業 、列管、督導考核及定期通報等管理機制,未臻周延; 未透列會計帳表情形嚴重,顯未確實依 貴處相關函示 積極清查及改善;經管帳戶存有帳齡老舊或久無收支未 結清情形,管理作業顯欠嚴謹等缺失(請參閱附表),建 請督促地方政府主計機構確實檢討並妥適處理,以健全 內部控管機制。
- 正本:行政院主計處
- 副本:審計部臺北市審計處、審計部高雄市審計處、審計部臺灣省臺北縣審計室、審 計部臺灣省基隆市審計室、審計部臺灣省宜蘭縣審計室、審計部臺灣省桃園縣 審計室、審計部臺灣省新竹縣審計室、審計部臺灣省新竹市審計室、審計部臺 灣省苗栗縣審計室、審計部臺灣省臺中市審計室、審計部臺灣省臺中縣審計室 、審計部臺灣省彰化縣審計室、審計部臺灣省南投縣審計室、審計部臺灣省雲 林縣審計室、審計部臺灣省嘉義縣審計室、審計部臺灣省嘉義市審計室、審計 部臺灣省臺南市審計室、審計部臺灣省臺南縣審計室、審計部臺灣省高雄縣審 計室、審計部臺灣省屏東縣審計室、審計部臺灣省臺東縣審計室、審計部臺灣 省花蓮縣審計室電子協会教室 主計處收文號 099/12/27

第1頁 共1頁

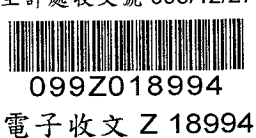